## Download!Adobe Photoshop Touch iPhone APK

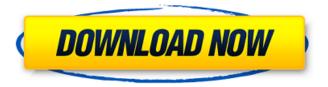

1 / 14

Note For those who purchased Final Cut Studio 5/6 or Media Composer 6, Final Cut Pro X is a direct import of those previous versions' libraries for videos and projects. ## Lightroom 6 Lightroom 6 has been built to be the powerhouse in photography. Users can use the program's various editing tools to create images and work with selections, frames, and masks. It is a very easy-to-use program with many tutorials available to get users started with the software. You can apply the same information from this book to

help you learn how to use Lightroom 6. \* \_Adobe Lightroom 6 (Mac):\_ `

Download Apk Adobe Photoshop Touch Crack+ Keygen For (LifeTime)

Adobe Photoshop is also available as a mobile app. You can find out more on the features of the desktop and mobile versions of Photoshop and on the Pros & Cons of using Photoshop. How do I use Photoshop on my PC? Loading... You can use Photoshop on your PC the way you use other graphic editing software. Save the image in the folder you want, and then just double click to open it. How do I download Photoshop on my PC? You can download the

latest version of Photoshop from the software's website. You will also find downloads of the different CS versions as they came out. Pros & Cons of using Photoshop There are lots of advantages and disadvantages to using Photoshop. You can learn about the Pros and Cons of Photoshop on their website, but here are the ones that make the most difference. Advantages As well as being fast and easy to use, there are a number of really great features to recommend. Pro Features of Photoshop The main reasons to get Photoshop are for the post-production, creation and the use of special effects.

The following are the main postproduction features of Photoshop: Adjustments You can apply a number of different effects to adjust colour, tint, and brightness. You can also apply levels, curves and histograms. Layers You can arrange your layers in a view how you like, and arrange them in different ways. Clipping masks You can use a shape to mask around parts of a layer, or a selection to mask out parts of layers. Mask You can use the shadow and the mask to work out where the image is lost. Rulers If you do a lot of editing you can add and place rulers. Some of these are really

useful, and some are purely for fun, but most of the time you'll be using Photoshop for creating. All of the above still apply, but it's also where the fun comes in! With Photoshop you can use images, text, vector shapes and more to create new and exciting images. You can add text, borders, shapes and drawing tools to create images in high resolution, and then add a layer for filters and recolors. You can add text and shapes to create new vector images and add filters and effects to create wacky 05a79cecff

Q: How to retrieve selected cell data from a TableLayoutPanel? I've got a TableLayoutPanel that I add cells to dynamically in code, and they are all the same size (let's say 10px). How can I easily retrieve the data in a selected cell? I was thinking of iterating through all cells and comparing their Text property to a given Text, but I feel like there must be a more reliable way. A: You could use the GetCell or.GetCellAt method of the TableLayoutPanel var selectedCell = tableLayoutPanel1.GetCellAt(10, 10);

To get the text you need to cast the value to a string: string text = (string)ta bleLayoutPanel1.GetCellAt(10, 10). Text; Also, you need to check that the tableLayoutPanel contains what you expect (the example below simply checks that both controls exist in the form): if (tableLayoutPanel1!= null && tableLayoutPanel1.Controls.Count > 0) { var selectedCell = tableLayoutP anel1.Controls[0].Controls[0].Controls [0]; if (selectedCell!= null) { string text = (string)selectedCell.Text; } } The invention relates to a socket, comprising a mounting part, a contact housing provided on the mounting

8 / 14

part, and contact elements arranged within the contact housing. The contact housing has a plurality of free contacts associated with the contact elements. Each contact element has two contact portions located on opposite sides of a wall, each contact portion being insertable into the free contacts. The free contacts are directly electrically connected to the contact portions via electrically conducting means. Such a socket is known from German Patent No. 39 19 707 A1. In the socket, a contact pin is secured in a contact housing of a socket body. The contact pin is provided with a L-

shaped contact portion. The contact portion is provided with a pin tip which is inserted into a free contact slot of a contact housing in the socket body. The two arms of the L-shaped contact portion are provided with a socket edge on which is provided a contact pressure for pressing the contact pin against the contact housing. It is an object of the invention to provide a socket in which the

What's New in the?

Q: How to customize Magento 2 Grid View to display posts with content I

have custom module in Magento 2.3. I am trying to customize the grid view to display posts with one of the attribute of post. In app/code/Test/Custommod ule/view/frontend/layout/custommodul e\_post\_listing.xml I have added below line of code. Then I have created a custom\_post\_list.phtml in custom module. What I want to achieve is when post has attribute added\_by, then show the added by name. I have gone through the below links. A: You don't need to extend the template. You need to override the Grid.php file in test/Cu stommodule/view/frontend/layout/grid .xml and add the column you want.

## Something like this Ask HN: Ideas for automating a large

**System Requirements:** 

2GB RAM 2GB VRAM Windows XP, Vista, 7, 8 or 10 Monitors, in particular of 12" and a resolution of at least 1024x768 1 sound card MP3 Player MIDI

Keyboard/Mouse/Controller Operation When the game is activated, the game screen appears where the character can be seen. With the mouse you can move the character around. When you are inside a cell, use the mouse to determine the direction you want to move and press the left mouse button

## Related links:

https://angliyskiyazik.ru/wp-content/uploads/2022/07/photoshop\_cs6\_apk\_download\_for\_android.pdf https://wwexllc.com/wp-content/uploads/2022/07/frongize.pdf

https://bluesteel.ie/2022/07/01/textures-for-your-usable-brushes-2051-for-photoshop-www-brushloor-co-uk/

https://www.careerfirst.lk/sites/default/files/webform/cv/liquify-plugin-photoshop-download.pdf

https://vogblog.wales/wp-content/uploads/2022/07/Adobe photoshop 7 full version free download.pdf

http://lalinea100x100.com/?p=42481

https://allindiaherb.com/adobe-photoshop-cc-2020/

https://balloonites.com/wp-content/uploads/2022/07/Adobe Photoshop Server 2019 CC latest 2019 Personal.pdf

https://panda-app.de/upload/files/2022/07/H13EY17BzCeeuQZGAkpr 01 fec163203572b0f47a5b9b934dc7f2bd file.pdf

https://kryptokubus.com/wp-content/uploads/2022/07/How to download photoshop as .pdf

http://wp2-wimeta.de/free-wall-textures/

https://rit48.ru/wp-content/uploads/2022/07/ipad install photoshop cs6 help free for apple then search.pdf

https://mondetectiveimmobilier.com/2022/07/01/free-adobe-photoshop-photoshop-portable-windows-8-129311-2/

https://www.joycedayton.com/sites/default/files/webform/free-download-adobe-photoshop-cs5-for-mac.pdf

https://www.sb20ireland.com/advert/download-photoshop-cs-2016/

http://fahow.org/wp-content/uploads/2022/07/Free High Quality PhotoReady Gradient Maps For Photoshop.pdf

https://thecubanhouses.com/wp-content/uploads/2022/07/photoshop\_online\_free\_no\_download.pdf

http://sundigitalstore.com/?p=56411

http://majedarjoke.com/2022/07/01/photoshop-cs3-tools/

http://pepsistars.com/adobe-photoshop-cc-2021-for-mac-freepsdking-com/